## More on Fundamental Insight S-O-B Method for Duals Absolute Values in Objective Function

Class 16

March 27, 2023

### **Handouts**

## Sensible Rules for Remembering Duals The S-O-B Method

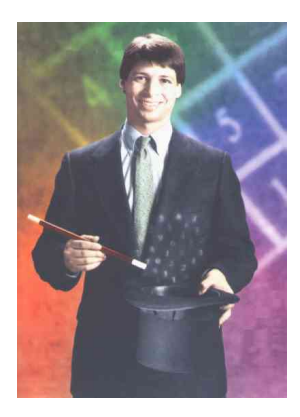

K ロ ▶ K @ ▶ K 할 ▶ K 할 ▶ 이 할 → 9 Q @

# Relationship Between Fundamental Insight and **Duality**

### Relationship Between Fundamental Insight and Duality

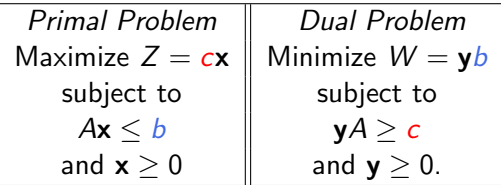

### Examine Objective Function Row After Any Iteration

Original Variables | Slack Variables Basic Variables  $\begin{array}{ccc} \mid & x_1 & x_2 & \ldots & x_n \end{array}$   $\begin{array}{ccc} \mid & x_{n+1} & x_{n+2} & \ldots & x_{n+m} \end{array}$  $Z = |z1-c1 z2 - c2 ... zn - cn | y1 y2 ... ym$ 

where  $y = (y_1, y_2, ..., y_m)$  is the vector which the simplex method added to the original coefficients (0, 0, ,,,0)  $z = (z_1, z_2, ..., z_n)$  is the vector the simplex method added to original objective function row  $(-c_1, -c_2, ..., -c_n)$ 

### Fromage Example: Examine Objective Function Row

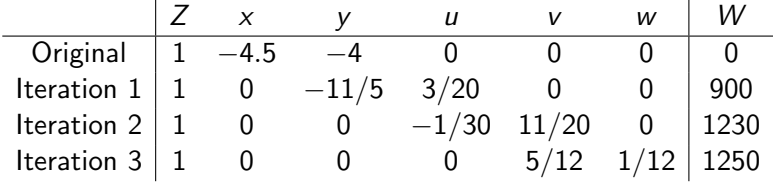

Claim: 
$$
W = y\mathbf{b} = \sum_{i=1}^{m} b_i y_i
$$

**KOD KAD KED KED E VOOR** 

Iteration 1:  $(3/20, 0, 0)$  **b** = 900 + 0 + 0 = 900 Iteration 2:  $(-1/30, 11/20, 0)$  **b** = -200 + 1430 + 0 = 1230 Iteration 3: (0, 5/12, 1/12)  $\mathbf{b} = 0 + 3250/3 + 500/3 = 1250$ 

$$
\mathbf{z} = \mathbf{y}A \text{ so } z_j = \sum_{i=1}^m y_i a_{ij}
$$

### Optimality Conditions

$$
z_j - c_j \geq 0 \Rightarrow z_j \geq c_j, \text{ for all } j, y_i \geq 0 \text{ for all } i
$$

Hence  $yA > c$ ,  $y > 0$ The only feasible solution of y problem is an optimal solution of the primal problem. Thus cx is the minimum possible feasible value for yb.

KO K K Ø K K E K K E K V K K K K K K K K K K

# Quick VVV Review

**KORK ERKER ADA ADA KORA** 

We can express the final Objective Function Row as

z - c where z represents what was added:

$$
\bm{z} \cdot \bm{c} = [ \; 0, \; 5/12, \; 1/12 ] \; A \text{ - } \bm{c}
$$

and  $[0, 5/12, 1/12]$  is the vector of shadow prices.

IDEA: We can reconstruct parts of the final tableau from other parts and from the original data.

**KORKAR KERKER ORA** 

| General Case |          |          |
|--------------|----------|----------|
| A, $x$       | b        |          |
| m by $n$     | n by $1$ | m by $1$ |

Augment A with  $m \times m$  identity matrix I and slack variables  $x_s$ (an  $m \times 1$  vector)

$$
[A, \mathbb{I}] \begin{bmatrix} \mathbf{x} \\ \mathbf{x}_s \end{bmatrix} = \mathbf{b}
$$

$$
(m \times m + n) (m + n \times 1) = (m \times 1)
$$

$$
A \mathbf{x} + \mathbb{I} \mathbf{x}_s = b
$$

(A system of m equations in  $m + n$  unknowns)

KO K K Ø K K E K K E K V K K K K K K K K K K

The Matrix Form of Equations in Initial Tableau:

$$
\left[\begin{array}{cc} 1 & -\mathbf{c} & \mathbf{0} \\ \mathbf{0} & A & \mathbb{I} \end{array}\right] \left[\begin{array}{c} Z \\ \mathbf{x} \\ \mathbf{x}_s \end{array}\right] = \left[\begin{array}{c} 0 \\ \mathbf{b} \end{array}\right]
$$

After an iteration, the right hand side of the equation becomes

$$
\left[\begin{array}{c} Z \\ \mathbf{x}_B \end{array}\right] = \left[\begin{array}{c} \mathbf{c}_B B^{-1} \mathbf{b} \\ B^{-1} \mathbf{b} \end{array}\right] = \left[\begin{array}{cc} 1 & \mathbf{c}_B B^{-1} \\ \mathbf{0} & B^{-1} \end{array}\right] \left[\begin{array}{c} 0 \\ \mathbf{b} \end{array}\right]
$$

Thus original right hand side was multiplied on the left by

$$
\left[\begin{array}{cc} 1 & \mathbf{c}_B B^{-1} \\ \mathbf{0} & B^{-1} \end{array}\right]
$$

so left hand side was also multiplied by this matrix

$$
\left[\begin{array}{cc} 1 & \mathbf{c}_B B^{-1} \\ \mathbf{0} & B^{-1} \end{array}\right] \left[\begin{array}{ccc} 1 & -\mathbf{c} & \mathbf{0} \\ \mathbf{0} & A & \mathbb{I} \end{array}\right]
$$

Thus the left hand side has the form

$$
\left[\begin{array}{cc} 1 & \mathbf{c}_B B^{-1} \\ \mathbf{0} & B^{-1} \end{array}\right] \left[\begin{array}{ccc} 1 & -\mathbf{c} & \mathbf{0} \\ \mathbf{0} & A & \mathbb{I} \end{array}\right] = \left[\begin{array}{ccc} 1 & -\mathbf{c} + \mathbf{c}_B B^{-1} A & \mathbf{c}_B B^{-1} \\ \mathbf{0} & B^{-1} A & B^{-1} \end{array}\right]
$$

and the matrix form of the equations of the tableau is

$$
\left[\begin{array}{cc} 1 & -\mathbf{c} + \mathbf{c}_B B^{-1} A & \mathbf{c}_B B^{-1} \\ \mathbf{0} & B^{-1} A & B^{-1} \end{array}\right] \left[\begin{array}{c} Z \\ \mathbf{x} \\ \mathbf{x}_s \end{array}\right] = \left[\begin{array}{c} \mathbf{c}_B B^{-1} \mathbf{b} \\ B^{-1} \mathbf{b} \end{array}\right]
$$

#### Earlier:

If we know the original data  $(A, c, b)$  and which variables are in the basis, then we can determine  $B^{\mathrm{-1}}$  and hence we can construct the entire tableau.

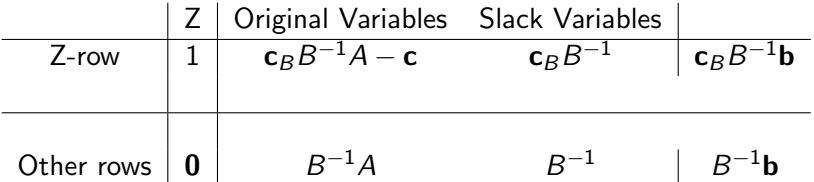

Hillier and Lieberman use  $\mathsf{S}^{*}$  for  $B^{-1}$  if we have reached the final tableau with an optimal solution.

K ロ ▶ K 個 ▶ K 할 ▶ K 할 ▶ 이 할 → 이익(연

### Initial Tableau for Fromage Problem

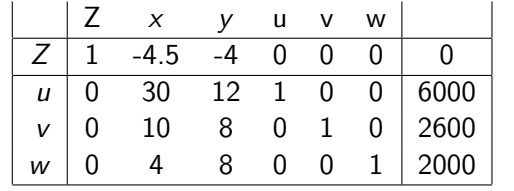

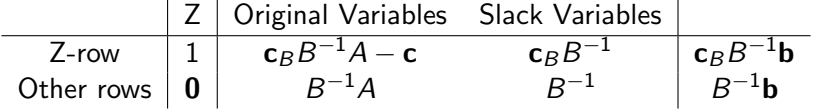

KOK KØK KEK KEK EL DAG

| 2-row      | Original Variables | Slack Variables |                |   |
|------------|--------------------|-----------------|----------------|---|
| Z-row      | $c_B B^{-1} A - c$ | $c_B B^{-1}$    | $c_B B^{-1} b$ | A |
| Other rows | $B^{-1} A$         | $B^{-1}$        | $B^{-1} b$     |   |

Second Example Suppose we take  $x, v, w$  as basis.

$$
B = \left[ \begin{array}{rrr} 30 & 0 & 0 \\ 10 & 1 & 0 \\ 4 & 0 & 1 \end{array} \right] \Longrightarrow B^{-1} = \left[ \begin{array}{rrr} 1/30 & 0 & 0 \\ -1/3 & 1 & 0 \\ -2/15 & 0 & 1 \end{array} \right]
$$

K ロ ▶ K @ ▶ K 할 ▶ K 할 ▶ | 할 | © 9 Q @

| Z-row      | Original Variables | Slack Variables |                |
|------------|--------------------|-----------------|----------------|
| Z-row      | $c_B B^{-1} A - c$ | $c_B B^{-1}$    | $c_B B^{-1} b$ |
| Other rows | $B^{-1} A$         | $B^{-1}$        | $B^{-1} b$     |

$$
B^{-1}\mathbf{b} = \left[\begin{array}{ccc} 1/30 & 0 & 0 \\ -1/3 & 1 & 0 \\ -2/15 & 0 & 1 \end{array}\right] \left[\begin{array}{c} 6000 \\ 2600 \\ 2000 \end{array}\right] = \left[\begin{array}{c} 200 \\ 600 \\ 1200 \end{array}\right]
$$

$$
\mathbf{c}_B(B^{-1}\mathbf{b}) = \begin{bmatrix} 9/2 & 0 & 0 \end{bmatrix} \begin{bmatrix} 200 \\ 600 \\ 1200 \end{bmatrix} = 900
$$

 $\mathbf{c}_B B^{-1} = \left[\begin{array}{cccc} 9/2 & 0 & 0 \end{array}\right] B^{-1} = \left[\begin{array}{cccc} 3/20 & 0 & 0 \end{array}\right]$ 

KOKK@KKEKKEK E 1990

Z-row  
\nOther rows  
\nOther rows  
\n
$$
\begin{array}{c|c|c|c|c|c|c|c} \text{Original Variables} & \text{Slack Variables} & \text{C}_{B}B^{-1}\textbf{b} \\ \hline \text{C}_{B}B^{-1}A - \textbf{c} & \text{C}_{B}B^{-1} & \text{C}_{B}B^{-1}\textbf{b} \\ B^{-1}\textbf{b} & B^{-1}\textbf{b} \\ \end{array}
$$
\n
$$
B^{-1}\textbf{b} = \begin{bmatrix} 200 \\ 600 \\ 1200 \end{bmatrix}, \textbf{c}_{B}(B^{-1}\textbf{b}) = 900, \textbf{c}_{B}B^{-1} = \begin{bmatrix} 3 & 0 & 0 \end{bmatrix}
$$
\n
$$
B^{-1}A = \begin{bmatrix} 1/30 & 0 & 0 \\ -1/3 & 1 & 0 \\ -2/15 & 0 & 1 \end{bmatrix} \begin{bmatrix} 30 & 12 \\ 10 & 8 \\ 4 & 8 \end{bmatrix} = \begin{bmatrix} 1 & 2/5 \\ 0 & 4 \\ 0 & 32/5 \end{bmatrix}
$$
\n
$$
\textbf{c}_{B}B^{-1}A - \textbf{c} = \begin{bmatrix} 9 & 0 & 0 \end{bmatrix} \begin{bmatrix} 1 & \frac{2}{5} \\ 0 & 4 \\ 0 & \frac{32}{5} \end{bmatrix} = \begin{bmatrix} 9 & 9 \\ 2 & 5 \end{bmatrix} - \begin{bmatrix} 9 & 4 \end{bmatrix}
$$
\n
$$
= \begin{bmatrix} 0 & -\frac{11}{5} \end{bmatrix}
$$

K ロ K K d K K B K K B K X A K K K G K C K

| Z-row      | Original Variables | Slack Variables |                |
|------------|--------------------|-----------------|----------------|
| Z-row      | $c_B B^{-1} A - c$ | $c_B B^{-1}$    | $c_B B^{-1} b$ |
| Other rows | $B^{-1} A$         | $B^{-1}$        | $B^{-1} b$     |

$$
B^{-1}\mathbf{b} = \left[\begin{array}{c} 200 \\ 600 \\ 1200 \end{array}\right], \mathbf{c}_B(B^{-1}\mathbf{b}) = 900, \mathbf{c}_B B^{-1} = \left[\begin{array}{cc} \frac{3}{20} & 0 & 0 \end{array}\right]
$$

$$
B^{-1}A = \begin{bmatrix} 1 & 2/5 \\ 0 & 4 \\ 0 & 32/5 \end{bmatrix}, \mathbf{c}_B B^{-1}A - \mathbf{c} = \begin{bmatrix} 0 & -11/5 \end{bmatrix}
$$

$$
\begin{bmatrix} 0 & -11/5 & 3/20 & 0 & 0 & 900 \\ \frac{1}{1} & 2/5 & 1/30 & 0 & 0 & 200 \\ 0 & 4 & -1/3 & 1 & 0 & 600 \\ 0 & 32/5 & -2/15 & 0 & 1 & 1200 \end{bmatrix}
$$

**Kロトメ部トメミトメミト ミニのQC** 

# Sensible Rules For Remembering Duals The S-O-B Method by Arthur Benjamin<br>  $\sum_{5358979}^{31415926}$  $3238462$

**KORK EXTERNE PROVIDE** 

Benjamin provides

An easy way to form dual when primal has  $\leq, \, =$  and  $\geq$ constraints.

KO K K Ø K K E K K E K V K K K K K K K K K K

 $\blacktriangleright$  Another way to think about the dual

### S-O-B Method

 $S =$  Sensible  $O =$  Odd  $B =$  Bizarre

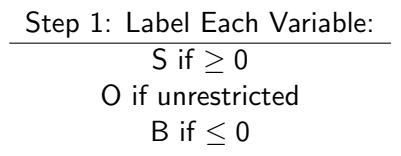

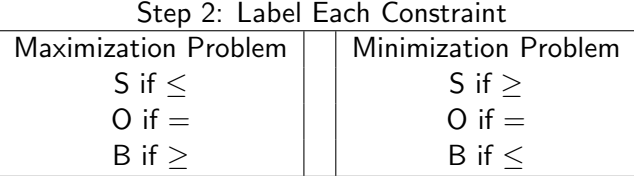

A CONSTRAINT in the Dual is S, O, B if the corresponding VARIABLE in the primal is S, O, B.

Example: Maximize 
$$
4x_1 + 5x_2
$$
  
subject to  
 $3x_1 + 1x_2 \le 27$   
 $5x_1 + 5x_2 = 6$   
 $6x_1 + 4x_2 \ge 6$   
 $x_1 \ge 0, x_2 \ge 0$ 

Dual will have the form Minimize  $27y_1 + 6y_2 + 6y_3$ subject to  $3y_1 + 5y_2 + 6y_3$ ?4  $1y_1 + 5y_2 + 4y_3$ ?5 y1, y2, y<sup>3</sup>

K ロ ▶ K 個 ▶ K 할 ▶ K 할 ▶ 이 할 → 9 Q Q →

Use the S-O-B Method Step 1: Label Variables in Primal: Example: Maximize  $4x_1 + 5x_2$ subject to  $3x_1 + 1x_2 < 27$  $5x_1 + 5x_2 = 6$  $6x_1 + 4x_2 \ge 6$  $x_1 > 0, x_2 > 0$ S, S

> Dual will have the form Minimize  $27y_1 + 6y_2 + 6y_3$ subject to  $3y_1 + 5y_2 + 6y_3$ ?4  $1y_1 + 5y_2 + 4y_3$ ?5  $y_1, y_2, y_3$

Use the S-O-B Method Step 2: Label Constraints in Primal: Example: Maximize  $4x_1 + 5x_2$ subject to  $3x_1 + 1x_2 < 27$  S  $5x_1 + 5x_2 = 6$  O  $6x_1 + 4x_2 \ge 6$  **B**  $x_1 > 0, x_2 > 0$ S,S

> Dual will have the form Minimize  $27y_1 + 6y_2 + 6y_3$ subject to  $3y_1 + 5y_2 + 6y_3$ ?4  $1y_1 + 5y_2 + 4y_3$ ?5  $y_1, y_2, y_3$

> > **KORK EXTERNE PROVIDE**

### Use the S-O-B Method Label Variables and Constraints in Dual Example: Maximize  $4x_1 + 5x_2$ subject to  $3x_1 + 1x_2 < 27$  S  $5x_1 + 5x_2 = 6$  O  $6x_1 + 4x_2 > 6$  **B**  $x_1 > 0, x_2 > 0$ S,S

Dual will have the form Minimize  $27y_1 + 6y_2 + 6y_3$ subject to  $3y_1 + 5y_2 + 6y_3$ ?4 S  $1y_1 + 5y_2 + 4y_3$ ?5 S  $y_1, y_2, y_3$ S, O, B

Use the S-O-B Method Put in Inequalities in Dual Example: Maximize  $4x_1 + 5x_2$ subject to  $3x_1 + 1x_2 < 27$  S  $5x_1 + 5x_2 = 6$  O  $6x_1 + 4x_2 \ge 6$  **B**  $x_1 > 0, x_2 > 0$ S,S

Dual will have the form Minimize  $27y_1 + 6y_2 + 6y_3$ subject to  $3y_1 + 5y_2 + 6y_3 \ge 4$  S  $1y_1 + 5y_2 + 4y_3 > 5$  S  $y_1 \geq 0$ ,  $y_2$  unrestricted,  $y_3 \leq 0$ S, O, B

## Not Quite Linear Objective Functions

Suppose we have a problem with objective function of the form Maximize  $|12x - 17y|$ Note that  $|12x - 17y|$  is not a linear function. Here's an idea: For any real number  $W$ , we have

$$
P = |W| + W = \left\{ \begin{array}{c} 2W \text{ if } x \ge 0 \\ 0 \text{ if } W < 0 \end{array} \right.
$$

and

$$
N = |W| - W = \left\{ \begin{array}{c} 0 \text{ if } W \ge 0 \\ 2|W| \text{ if } W < 0 \end{array} \right.
$$

Then  $P + N = 2|W|$  and  $P - N = 2W$ 

Then Maximizing  $2|W|$  is equivalent to Maximizing  $P + N$ and we can add a new constraint  $-2W + P - N = 0$ .

**KOD CONTRACT A FINITE STAR** 

## Next Time: Systematic Study of Sensitivity Analysis